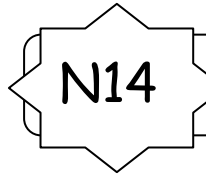

N14 **ENCADRER ET INTERCALER DES NOMBRES DÉCIMAUX**

Un nombre décimal peut être encadré par 2 entiers, ou 2 autres nombres décimaux. C'est utile, par exemple, lorsqu'on veut les placer sur une droite numérique.

Pour encadrer un nombre décimal par 2 nombres entiers, on regarde la partie entière.

Ex : 2,53 on regarde la partie entière : 2 2,53 est donc encadré par 2 et 3  $2 \times 2,53 \times 3$ 

Pour encadrer un nombre décimal par 2 nombres décimaux, on regarde le chiffre de la même valeur. Par exemple, si on veut encadrer un nombre décimal par des décimaux au dixième, on regarde le chiffre des dixièmes

Ex : 2, 53 on regarde le chiffre des dixièmes : 5 2,53 est donc encadré par 2,5 et 2,6  $2,5$   $3 \times 2,6$ 

Pour intercaler, on peut ajouter une décimale :

 $Ex: 2 < ... < 3$ 

 $2 \times 2.7 \times 3$ 3,1< 3,12<3,2